## **Beamline**

Optics: Changes copied from LCLS2sc DASEL Revision History (from decks)

File location: see \MAD or \RDB (relational database) in subdirectories (as in table below) of: V: \LCLS\Users\Woodley\

or use release dates in CVS Repository. DASEL files named LCLS2scDA

## CVS Repository: [http://www.slac.stanford.edu/grp/ad/model/lcls.html](http://www.slac.stanford.edu/grp/ad/model/lcls2.html)

DASEL: [DASEL.xsif](http://www.slac.stanford.edu/cgi-wrap/cvsweb/optics/etc/lattice/lcls2/mad/DASEL.xsif?cvsroot=LCLS) ([http://www.slac.stanford.edu/cgi-wrap/cvsweb/optics/etc](http://www.slac.stanford.edu/cgi-wrap/cvsweb/optics/etc/lattice/lcls2/mad/DASEL.xsif?cvsroot=LCLS) [/lattice/lcls2/mad/DASEL.xsif?cvsroot=LCLS\)](http://www.slac.stanford.edu/cgi-wrap/cvsweb/optics/etc/lattice/lcls2/mad/DASEL.xsif?cvsroot=LCLS)

Engineering Data Base: [https://oraweb.slac.stanford.edu/apex/slacdev/f?](https://oraweb.slac.stanford.edu/apex/slacdev/f?p=392:600:14968386999878) [p=116](https://oraweb.slac.stanford.edu/apex/slacdev/f?p=392:600:14968386999878) (as of 5/15/19; told dev will change to prod "soon")

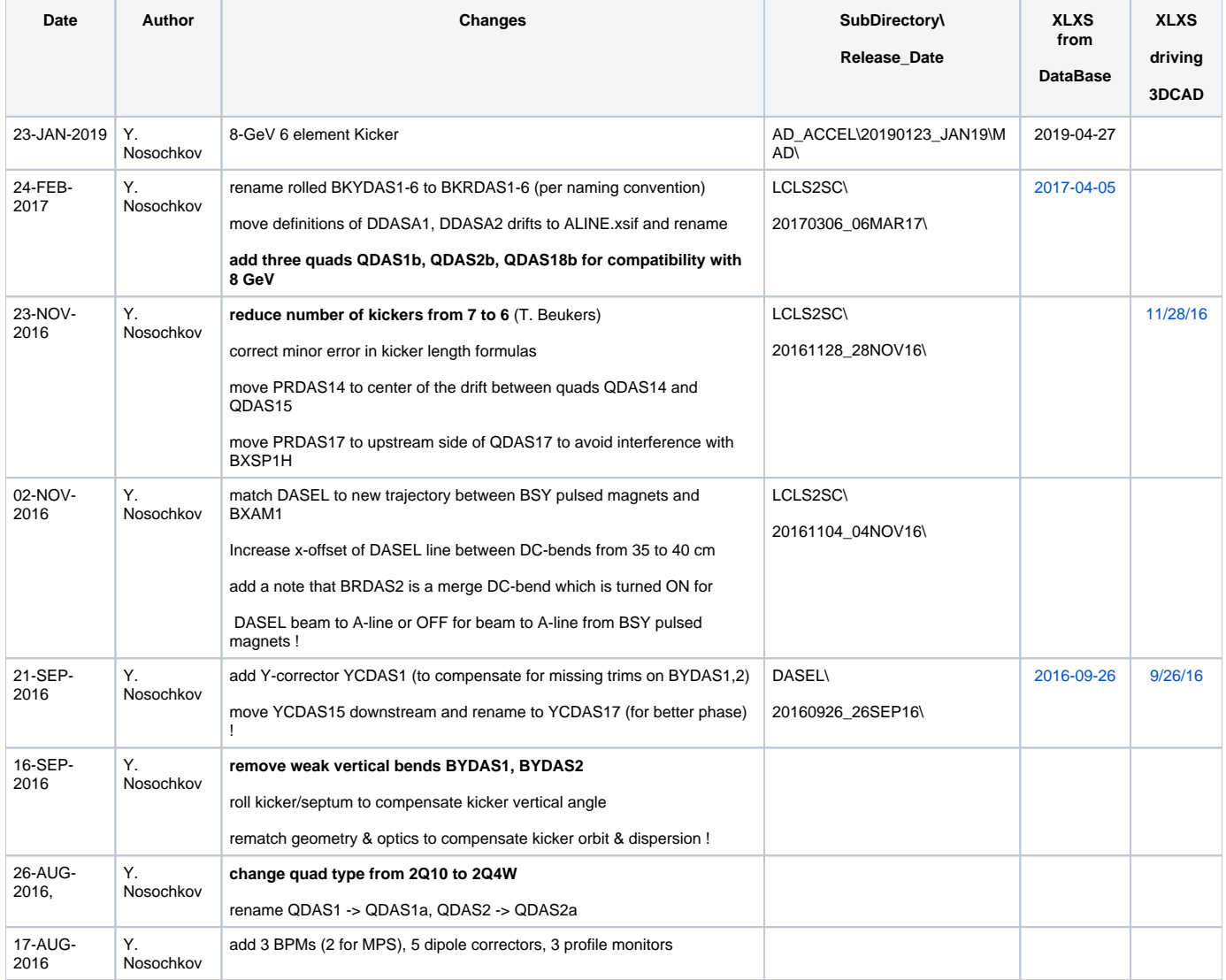

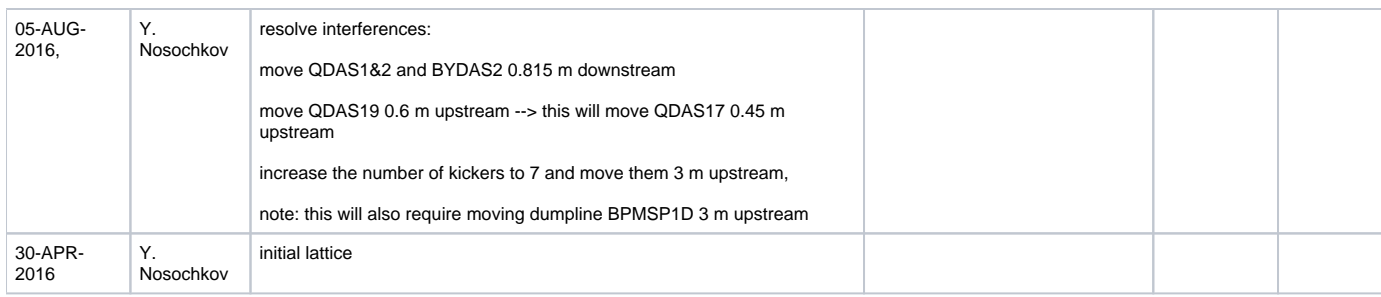

## 3D CAD

Location of Solid Edge Files:

Web interface: [https://mdpdm.slac.stanford.edu/sites/design/pre/LCLSDocLib/LCLS2/Linac](https://mdpdm.slac.stanford.edu/sites/design/pre/LCLSDocLib/LCLS2/Linac/DASEL) [/DASEL](https://mdpdm.slac.stanford.edu/sites/design/pre/LCLSDocLib/LCLS2/Linac/DASEL)

Current files based on 11/28/2016 release

SLAC Network Drive: Design on mdpdm.slac.stanford.edu

## **Solid Edge files name:**

- 1. HXR and A-line: REF\_\_cuH\_cuA\_Beam line-0.asm.
- 2. DASEL: REF\_\_scDA\_\_beam\_line-0.asm
- 2. DASEL, HXR and A-line: REF\_\_scDA\_cuH\_cuA\_Beam line-0.asm.
- 3. SXR, DASEL, HXR and A-line: REF\_\_cuS\_scDA\_cuH\_cuA\_Beam line-0.asm.
- 4. DASEL beam line top assembly: REF\_\_DASEL\_layout-0.asm.